## Progettazione di circuiti integrati analogici

gruppo: Marco Piovesan, Matteo Rigo

## Homework 1

Si vuole progettare uno specchio di corrente a PMOS usando la configurazione cascode. Il vincolo più stringente riguarda l'impedenza d'uscita, pertanto è opportuno partire proprio da questo ramo del circuito per dimensionare correttamente i due MOS d'uscita; per garantire un'impedenza d'uscita elevata si sceglie di ricorrere alla configurazione cascode di fig.d. Sapendo che  $V_C = 2.6$  V i due PMOS hanno a disposizione  $|V_{DS_1} + V_{DS_2}| = V_{DD} - V_C = 3.3 - 2.6 = 700 \,\text{mV}$  per mantenere la saturazione, possiamo quindi ripartire in prima approssimazione la tensione in modo uguale su entrambi, assumendo un valore massimo di  $|V_{DS_1}| = |V_{DS_2}| = 350 \,\text{mV}$ .

Per rimanere in saturazione risulta  $|V_{DS}| > |V_{OV}| = |V_{GS} - V_{th}|$  quindi  $|V_{GS}| < |V_{DS} + V_{th}| = 1.05$  V. A questo punto si ha un valore indicativo per impostare la tensione di polarizzazione dei due PMOS, occorre convertire i valori di tensione rispetto al potenziale di massa dato che ora sono riferiti rispetto a  $V_{DD}$ . Risulta  $V_{GS_1} = V_{DD} - V_{GS} = 3.3 - 1.05 = 2.25$  V per il PMOS 1 e per il secondo si tiene conto della caduta del primo risultando  $V_{GS_2} = V_{DD} - V_{DS_1} - V_{GS} = 3.3 - 0.35 - 1.05 = 1.9 \text{ V}.$ 

Il prossimo passaggio ricava le dimensioni fisiche dei dispositivi per garantire le specifiche assegnate. In bassa frequenza ovvero trascurando i fenomeni capacitivi, questa risulta in prima approssimazione:  $R_{OUT} = r_0 \cdot (1 + g'_m r_1)$  dove  $g'_m = g_m + g_{msb} \approx 1.2 \cdot g_m$ , inoltre ricordando la dipendenza dalla lunghezza di canale del MOS:  $r_0 = \eta \cdot L \cdot I_D^{-1}$ . Usando questa formula bisogna fare attenzione perché non compare esplicitamente una dipendenza da  $V_{DS}$ : dal funzionamento del MOS è noto che per bassi valori di  $V_{DS}$  un incremento significativo della lunghezza di canale  $L$  non comporta un miglioramento altrettanto importante in termini di  $r_0$ ; per questo motivo si sceglie  $L = 1 \mu m$  per tutti i MOS del circuito. Supponiamo per semplicità che le resistenze dei MOS siano uguali. Ora dato che i valori di:  $I_D$ , L e di  $V_{OV}$  sono fissati rimane da fissare W. Usando la formula  $\frac{W}{L} = \frac{R_{out}^2 I_D^3}{1.44(\eta L)^4 2\mu C_{ox}}$  (vedi appendice) risulta una W di 54.4  $\mu$ m, tale valore fornisce una corrente  $I_D = 51.78 \,\mu$ A e una resistenza  $R_{OUT} \cong 15 \text{ M}\Omega$ . Moltiplicando per un fattore 10 la W si ottiene  $I_D = 543.6 \mu\text{A}$  e  $R_{OUT} \cong 1.3 \text{ M}\Omega$ . Con uno sweep in dimensioni si ottiene  $W = 600 \,\mu \text{m}$  e una  $R_{OUT} \approx 1.25 \,\text{M}\Omega$ .

Generazione dei riferimenti di tensione: per garantire il corretto funzionamento del ramo d'uscita è necessario generare delle tensioni di polarizzazione che mantengono i PMOS nella zona di funzionamento voluta (saturazione). Per generare le tensioni si usano altri due rami distinti realizzati a PMOS secondo il circuito di fig.d; a sua volta siccome in ogni ramo di polarizzazione è presente un riferimento di corrente si è scelto di usare un ulteriore specchio a NMOS per imporre in questi due rami la corrente  $I_{REF}$  voluta. La scelta è fatta sulla configurazione più semplice di specchio che impiega un unico MOS per ramo e in questo modo si rispetta la specifica che consente l'uso di un solo riferimento di corrente. Si è scelto di usare un ramo distinto per l'NMOS chiuso a diodo per garantire un margine sufficiente di tensione  $V_{DS}$  sui rami con i PMOS di polarizzazione.

Per rispettare il vincolo sulla potenza si sfrutta l'uso di diversi fattori di forma nello specchio a NMOS, in questo modo si sceglie  $I_{REF} = 60 \mu A$  ovvero si riduce di un fattore 10 la corrente nei rami di polarizzazione per un bilancio di potenza teorico pari a  $P_{tot} = V_{DD} \cdot (I_{OUT} + 3 \cdot I_{REF}) = 3.3 \cdot (600 + 3 \cdot 60)\mu$ 2.574 mW e dalla simulazione risulta  $I = 780.1 \,\mu\text{A}, P_{sim} \approx 2.574 \,\text{mW}$ .

Per dimensionare i fattori di forma dei MOS dei rami di polarizzazione si ricorre alla formula:  $V_{OV}$  =  $\sqrt{\frac{2}{\mu C_{ox}} \cdot \frac{L}{W} \cdot I_D}$  (trascurando gli effetti di canale corto) manipolata però per trovare  $\frac{W}{L}$  in funzione della  $V_{GS} = V_{OV} + V_{th}$  voluta, infatti, nei PMOS 3 e 5 chiusi in configurazione a diodo la  $V_{GS} = V_{DS}$ .

Simulazioni: grazie al simulatore si sono eseguiti degli sweep intorno ai valori di progetto di tensione e W come in fig.c, questo ha permesso di portarsi in condizioni molto vicine a quelle imposte dalle specifiche e di verificare che tutti i MOS si trovino in saturazione. É ben visibile in fig.b uno sweep della corrente d'uscita  $I_D$  in funzione della corrente di riferimento  $I_{REF}$ .

La corrente misurata al simulatore è di  $I_D = 600.3 \,\mu\text{A}$  ovvero c'è un errore  $\Delta I_D = +0.05\%$  rispetto alla specifica.

Di seguito si riassumono i valori di W dei MOS corretti attraverso la simulazione:  $W_{PMOS1}$  =  $W_{PMOS2} = 600 \,\mu\text{m}, W_{PMOS3} = W_{PMOS4} = 62.5 \,\mu\text{m}, W_{PMOS5} = 8.4 \,\mu\text{m}, W_{NMOS1} = W_{NMOS2}$  $W_{NMOS3} = 0.5 \,\mu\text{m}$ , tutti i MOS hanno  $L = 1 \,\mu\text{m}$ .

In alta frequenza si ha l'attraversamento della soglia di 1 MΩ dell'impedenza d'uscita in corrispondenza a  $f \approx 200$  KHz mentre in bassa frequenza  $R_{OUT} \approx 1.25$  MΩ.

Infine la potenza assorbita complessivamente dal circuito vale  $P_{sim} \cong 2.574 \,\text{mW}$ .

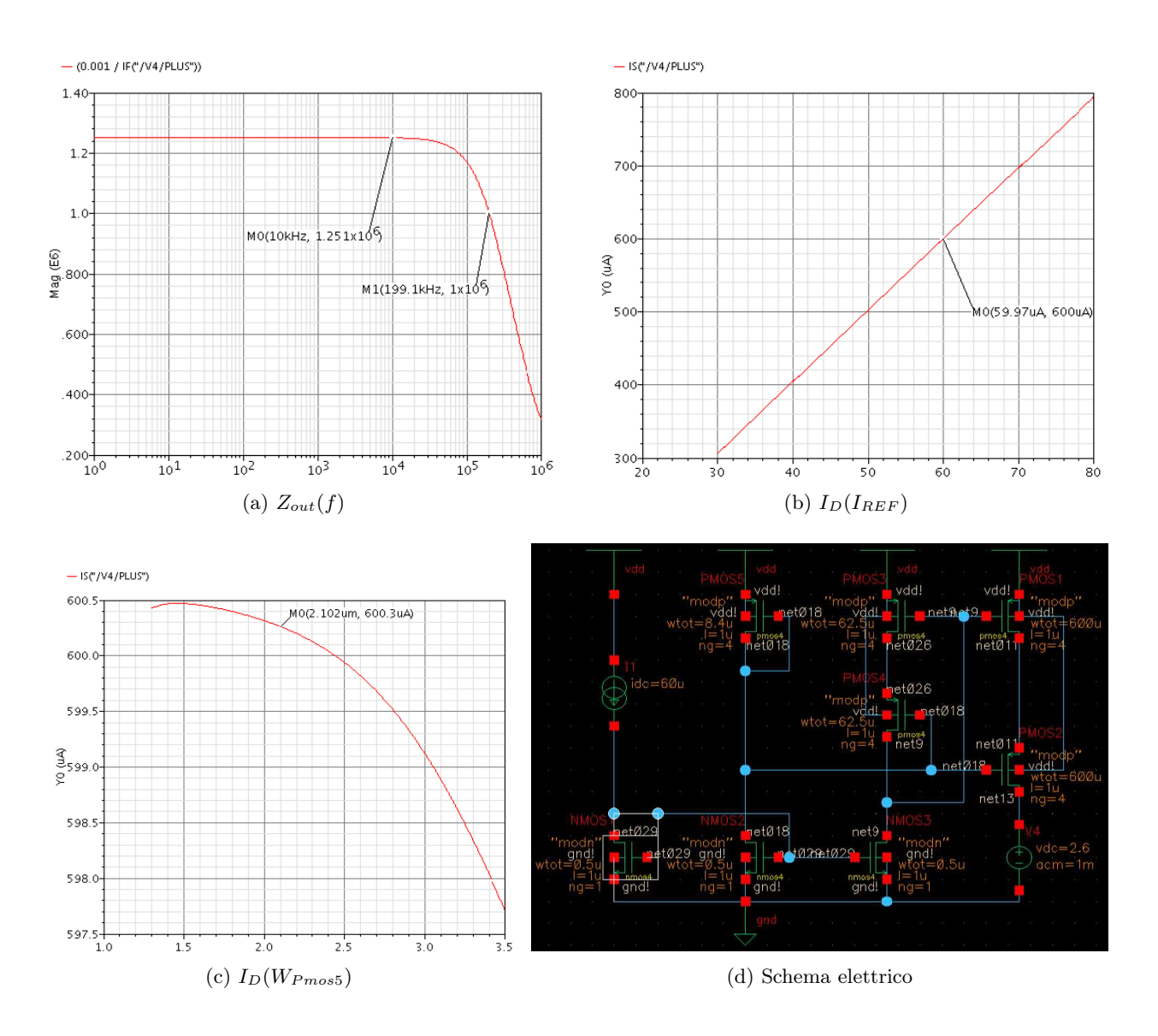

## Appendice:

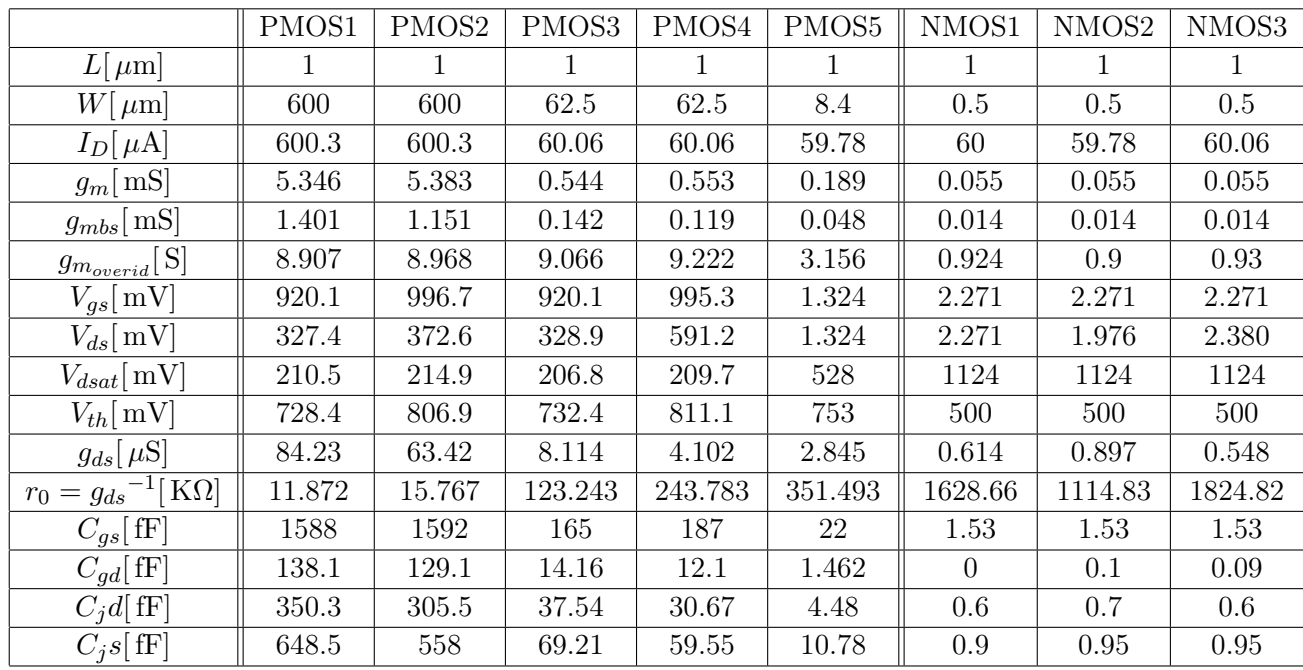

punti di lavoro dei MOS (tutti i valori sono presi in modulo):

Vengono riportate le formule, con i relativi passaggi fondamentali, per ricavare i fattori di forma dei PMOS del ramo di uscita.

$$
g_m = \sqrt{2\mu C_{ox} \frac{W}{L} I_D} \Rightarrow \frac{W}{L} = g_m^2 \frac{1}{2\mu C_{ox} I_D}
$$
\n(1)

$$
r_0 = \frac{\eta L}{I_D} \tag{2}
$$

$$
R_{out} \cong r_0^2 g_m 1.2 \Rightarrow g_m = \frac{R_{out}}{1.2r_0^2} = \frac{R_{out} I_D^2}{1.2 \left(\eta L\right)^2} \tag{3}
$$

Unendo le due espressioni precedenti (1) e (3) si ottiene

$$
\frac{W}{L} = \frac{R_{out}^2 I_D^3}{1.44(\eta L)^4 2\mu C_{ox}}\tag{4}
$$

La formula usata per il calcolo di  $\frac{W}{L}$ , con MOS chiuso a diodo per ottenere una  $V_{DS}$  voluta (versione a canale lungo), è la seguente:

$$
V_{OV} = \sqrt{\frac{2 \cdot I_D}{\mu \cdot C_{ox} \cdot W}} \Rightarrow \frac{W}{L} = \frac{2 \cdot I_D}{\mu \cdot C_{ox} \cdot V_{OV}^2}
$$
(5)